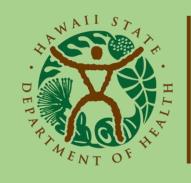

Child & Adolescent Mental Health Division

# **Provider Portal Account Registration**

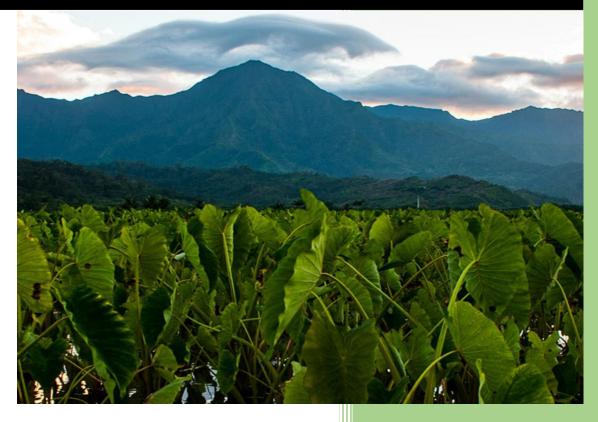

State of Hawaii, Department of Health Child and Adolescent Mental Health Division 9/11/2020

# Contents

| Provider Portal User Instructions                    | 2 |
|------------------------------------------------------|---|
| Logging In to the Provider Portal for the First Time | 2 |
| Logging In to the Provider Portal                    |   |
| Resetting Your Password                              |   |

# Provider Portal User Instructions

## Logging In to the Provider Portal for the First Time

Due to the confidential data submitted online, CAMHD requires all rendering providers to submit the following information in advance to create a user's Provider Portal account:

- First Name
- Last Name
- Employer-associated Email Address

When logging in to the Provider Portal (<u>https://bhaprod.dynamics365portals.us</u>) for the first time, your identity will be confirmed via Email Address.

**NOTE** In order to complete account registration, your **Employer-associated Email mailbox** and **Cell Phone** <u>need to</u> <u>both be immediately accessible</u>.

In the browser, go to the Provider Portal (<u>https://bhaprod.dynamics365portals.us</u>), and click on Sign in.

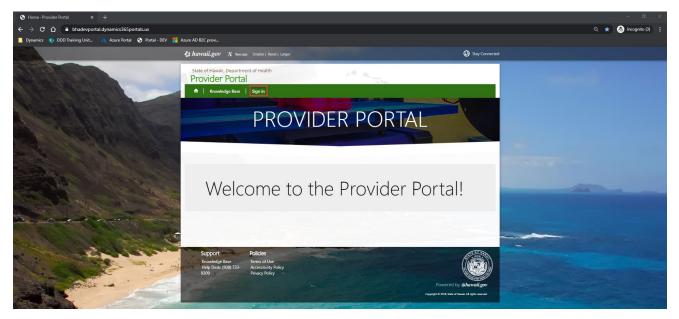

Under the Sign in with an external account section, click on *Multifactor Authentication (MFA)*.

| State of Hawaii, Dep<br>Provider Po |                               | 19 A.                            |
|-------------------------------------|-------------------------------|----------------------------------|
| ↑ Knowledge B                       | ase   Sign in                 |                                  |
| Sign in Register                    | Redeem invitation             |                                  |
| Sign in with a local ac             | count                         | Sign in with an external account |
| * Username                          |                               | Multifactor Authentication (MFA) |
| * Password                          |                               |                                  |
|                                     | Remember me?                  |                                  |
|                                     | Sign in Forgot your password? |                                  |

You will be taken to the Portal Registration website.

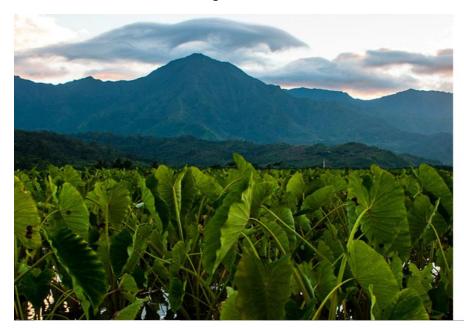

| Email Add | lress                 |  |
|-----------|-----------------------|--|
| Email Add | iress                 |  |
| Password  | Forgot your password? |  |
| Password  |                       |  |

Don't have an account? Sign up now

#### Click on Sign up now.

| Sign in with your existing account |
|------------------------------------|
| Email Address                      |
| Email Address                      |
| Password Forgot your password?     |
| Password                           |
| Sign in                            |
| Don't have an account? Sign up now |

Enter in your *Employer-associated Email Address* (that was submitted previously to CAMHD), then click *Send verification code*.

| Email Address          |
|------------------------|
| Email Address          |
| Send verification code |
| New Password           |
| New Password           |
| Confirm New Password   |
| Confirm New Password   |
| First Name             |
| First Name             |
| Last Name              |
| Last Name              |
| Create Cancel          |

You will be sent a verification code to the Employer-associated Email Address you provided in the previous screen. Check your Inbox (or Spam) for an email from **Microsoft on behalf of State of Hawaii Connect** with the subject line, **State of Hawaii Connect account email verification code**.

From: Microsoft on behalf of State of Hawaii Connect <msonlineservicesteam@microsoftonline.com>

Subject: State of Hawaii Connect account email verification code

| Thanks for verifying your | account! |
|---------------------------|----------|
| Your code is: 074502      |          |
| Sincerely,                |          |
| State of Hawaii Connect   |          |

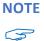

The Verification Code is only active for ten minutes, so the above steps must be done in succession immediately.

If the code is expired, you will receive an error. To receive a new code, click on *Send a new code*.

| Verification cod | e             |
|------------------|---------------|
| 675321           |               |
| Verify code      | Send new code |

Using the numerical code from the email you received, enter it into the *Verification code* box, then click *Verify code*. In the example below, the code from the email was 074502.

| Email Address     |               |   |
|-------------------|---------------|---|
| Verification code | 2             |   |
| Verify code       | Send new code |   |
| New Password      |               |   |
| New Password      |               |   |
| Confirm New Pa    | ssword        |   |
| Confirm New Pa    | ssword        | ٩ |
| First Name        |               |   |
| First Name        |               |   |
| Last Name         |               |   |
| Last Name         |               |   |
| Create            | ancel         |   |

After clicking on Verify code, the screen will change to the one displayed below. Enter in a **New Password** and enter it again to **Confirm New Password**.

| Email Address                            |                        |
|------------------------------------------|------------------------|
|                                          |                        |
| Change e-mail                            |                        |
| New Password                             |                        |
| New Password                             |                        |
| Confirm New Password                     |                        |
| Confirm New Password                     |                        |
| First Name                               |                        |
| First Name                               |                        |
| Last Name                                |                        |
| Last Name                                |                        |
| Create Cancel                            |                        |
|                                          |                        |
| <b>NOTE</b> The password must be betweer |                        |
| The password must have at leas           | st 3 of the following: |

- a lowercase letter
- an uppercase letter
- a digit
- a symbol

Enter in your *First Name* and *Last Name*. It needs to match EXACTLY what has been submitted to CAMHD. Click on *Create*.

| Email Address          |  |
|------------------------|--|
| and party and party of |  |
| Change e-mail          |  |
| New Password           |  |
| •••••                  |  |
| Confirm New Password   |  |
| •••••                  |  |
| First Name             |  |
| First Name             |  |
| Last Name              |  |
| Last Name              |  |
| Create Cancel          |  |
|                        |  |

Enter in the *Phone Number* in the format of *###-####*, then click **Send Code**. Please note that the Phone Number needs to be associated to a mobile phone that you have in hand and has the capability to receive text messages.

| Enter a number b<br>phone to authen |         | can send a co | de via SM |
|-------------------------------------|---------|---------------|-----------|
| Country Code                        |         |               |           |
| United States (+                    | 1)      |               | ~         |
| Phone Number                        |         |               |           |
| Phone number                        |         |               |           |
|                                     |         |               |           |
| Send Code                           | Call Me | Cancel        |           |
|                                     |         |               |           |
|                                     |         |               |           |

You will receive a text message like below momentarily. In this example, 211112 is the verification code.

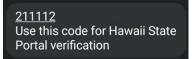

Enter in the verification code you received in the text message, then click Verify Code.

| Enter a number below  | that we can | send a code | via SMS or |
|-----------------------|-------------|-------------|------------|
| phone to authenticate | you.        |             |            |

| +180 | 08                                                                                                    |
|------|----------------------------------------------------------------------------------------------------|
| 2111 | er your verification code below, or send a new code<br>112<br>erify Code Cancel                                                                                                    |
| NOTE | The Verification Code is only active for ten minutes, so the above steps must be done in succession                                                                                          |
| 3    | immediately.                                                                                                    |
|      | If the code is expired, you will receive an error. To receive a new code, click on send a new code.<br>Enter a number below that we can send a code via SMS or<br>phone to authenticate you. |
|      | +1808-                                                                                                    |
|      | Enter your verification code below, or send a new code<br>The verification code you have entered does not match our<br>records. Please try again, or request a new code.                     |

The page will automatically log you in to the Provider Portal. Your session will be active for 24 hours, so you may not be required to log back in during that time.

IMPORTANT!If your computer is accessible by anyone else, please remember to <br/>CLOSE<br/>YOUR BROWSER if you step away or are done with your work in the Provider<br/>Portal. This will end your session and will require an email and password to log<br/>back in. Failure to comply may lead to HIPAA violations.

|                | 😵 hawaii.gov 🔺 Text size: Smaller   Reset   La                      | rger                                                                               | 😡 Stay Connecte                                            | ed . |
|----------------|---------------------------------------------------------------------|------------------------------------------------------------------------------------|------------------------------------------------------------|------|
|                | State of Hawali, Department of H<br>Provider Portal for<br>Division | Child and Adolescent M                                                             | ental Health                                               |      |
|                | ↑ Customers - CMO Messages                                          | Tasks   Provider +   Invoices +                                                    | Knowledge Base   Casie Yoshimura CAMHD -                   |      |
| 1 mars         | Home > Profile                                                      |                                                                                    |                                                            |      |
| 14             | Profile                                                             |                                                                                    |                                                            | -    |
|                | Profile                                                             | you make on the site.<br>The <b>Email Address</b> and <b>Phone</b> number are requ | be displayed alongside any comments, forum posts, or ideas |      |
| and the set    | Profile                                                             | Your Information                                                                   |                                                            |      |
| - Aller        | Security                                                            | First Name *                                                                       | Last Name *                                                |      |
| 1 2 24         | Change Password                                                     |                                                                                    |                                                            |      |
| and the second | Change Email                                                        | E-mail                                                                             | Business Phone                                             | -    |
|                | Manage External Authentication                                      | Organization Name                                                                  | Title                                                      |      |
|                |                                                                     | Nickname                                                                           | Web Site                                                   |      |

NOTE If for some reason, instead of being automatically logged in to the Provider Portal, you are redirected to a
 Sign in failed message, please <u>disregard this message</u>, and click on Sign in.

| State of Hawaii, Departm<br>Provider Porta |                      | 10 10                   |                                 |
|--------------------------------------------|----------------------|-------------------------|---------------------------------|
| ↑ Knowledge Base                           | Sign in              |                         |                                 |
| Sign in failed.                            |                      |                         |                                 |
| •D Sign in                                 |                      |                         |                                 |
| Support                                    | Policies             |                         | ATT OF MAN                      |
| Knowledge Base                             | Terms of Use         |                         | (Automatic)                     |
| Help Desk: (808) 733-                      | Accessibility Policy |                         |                                 |
| 9309                                       | Privacy Policy       |                         |                                 |
|                                            |                      |                         | by Ghawaii.gov                  |
|                                            |                      | Copyright © 2018, State | of Hawaii. All rights reserved. |
|                                            |                      |                         |                                 |

# Click *Multifactor Authentication (MFA)*.

|                                                                                                    | C: hawaii.gov X Yes size Smaller   Reset   Larger                                                                                                    | Sary Connected                     |  |
|----------------------------------------------------------------------------------------------------|----------------------------------------------------------------------------------------------------|------------------------------------|--|
|                                                                                                    | State of Hawaii, Department of Health<br>Provider Portal                                                                                                    | 18 K.                              |  |
|                                                                                                    | 🔶 🔶 Knowledge Base   Sign in                                                                                                    |                                    |  |
| ALL STATISTICS                                                                                                    | Sign in Register Redeem invitation                                                                                                    |                                    |  |
|                                                                                                    | Sign in with a local account                                                                                                    | Sign in with an external account   |  |
|                                                                                                    | * Username                                                                                                    | Muthifactor Authentication (MFR)   |  |
|                                                                                                    | * Password                                                                                                    |                                    |  |
| States States                                                                                                    | Sign in Forget your passworld?                                                                                                    |                                    |  |
| - more -                                                                                                    | Support Policies<br>Knowledge Base<br>Help Deck (100) 733-<br>9309<br>Knowledge Base<br>Accessibility Policy<br>Winacy Policy                                                                                                    |                                    |  |
|                                                                                                    |                                                                                                    | Coupled In Described in Systematic |  |
| and a state of the state of the |                                                                                                    |                                    |  |
|                                                                                                    | and a second second sec |                                    |  |
|                                                                                                    |                                                                                                    |                                    |  |
| a article                                                                                                    | and the second                                                                                                    |                                    |  |
| Barris and a state of the state of the state |                                                                                                    |                                    |  |
| STATISTICS STATISTICS                                                                                                    | A                                                                                                    |                                    |  |
|                                                                                                    | CO CHICA CANADA CONTRACTOR                                                                                                    |                                    |  |

You should now be logged in to the Provider Portal.

|                                                                                                    | And animal limit make                                               | <b>*</b> ,                                                                                                    |
|----------------------------------------------------------------------------------------------------|---------------------------------------------------------------------|----------------------------------------------------------------------------------------------------|
|                                                                                                    | wall, Department of Health<br>er Portal for Child and Adolesce<br>n | ent Mental Health                                                                                                    |
| A Customers -                                                                                                    | CMO Messages Tasks Provider - Invoic                                | es 👻 🛛 Knowledge Base 🔋 Casie Yoshimura CAMHD 🕶                                                                                                    |
| Home > Profile                                                                                                    |                                                                     |                                                                                                    |
|                                                                                                    |                                                                     |                                                                                                    |
| Profile                                                                                                    |                                                                     |                                                                                                    |
| Profile                                                                                                    | you make on the site.<br>The Email Address and Phone numbe          | it yourself.<br>rovide will be displayed alongside any comments, forum posts, or ideas<br>ar are required but will not be displayed on the site.<br>Fille is optional. They will be displayed with your comments and forum |
|                                                                                                    | Your Information                                                    |                                                                                                    |
| Security                                                                                                    | First Name *                                                        | Last Name *                                                                                                    |
| Change Password                                                                                                    |                                                                     |                                                                                                    |
| Change Email                                                                                                    | E-mail                                                              | Business Phone                                                                                                    |
| Manage External Authentica                                                                                                    | tion                                                                | Title                                                                                                    |
| - Contraction of the contraction of the contraction | Organization Name                                                   | Inte                                                                                                    |
|                                                                                                    | Nickname                                                            | Web Site                                                                                                    |
|                                                                                                    |                                                                     |                                                                                                    |
| The second second second second second second second second second second second second second second second s                                                                                                    | D.LV. DZI. C                                                        |                                                                                                    |

# Logging In to the Provider Portal

After you register your Provider Portal account, you will be able to log in regularly by going to the **Provider Portal** (<u>https://bhaprod.dynamics365portals.us</u>), and clicking on *Sign in*.

| S Home · Provider Portal × +                                   |                                                                                                    |                                              |                  |                   |
|----------------------------------------------------------------|----------------------------------------------------------------------------------------------------|----------------------------------------------|------------------|-------------------|
| ← → C ☆ 🌢 bhadevportal.dynamics365portals.us                   |                                                                                                    |                                              | ۹ ★              | 👼 Incognito (3) 🚦 |
| 📒 Dynamics 👔 DDD Training Unit 🔥 Azure Portal 🕤 Portal - DEV 🚦 | Azure AD B2C provi                                                                                                  |                                              |                  |                   |
|                                                                | 🚯 hawaii.gov "A' Text size: Smaller   Reset   Larger                                                                | 4                                            | 3 Stay Connected |                   |
|                                                                | State of Hawali, Department of Health<br>Provider Portal<br>↑   Knowledge Base   Sign in                            |                                              | -                |                   |
|                                                                | PROVI                                                                                                    | DER PORTAL                                   |                  |                   |
|                                                                | Welcome to t                                                                                                    | he Provider Portal!                          |                  |                   |
|                                                                | Support Policies<br>Knowledge Base Terms of Use<br>Help Deck (000) 733- Accessibility Policy<br>9509 Privacy Policy | Powered by @<br>Carrying & 2mil face of head |                  |                   |

If you are not automatically logged into the Provider Portal, you will be directed to this page. Under the **Sign in with an external account** section, click on *Multifactor Authentication (MFA)*.

| State of Hawaii, Dep<br>Provider Po |                               | 19 A                             |
|-------------------------------------|-------------------------------|----------------------------------|
| ↑ Knowledge B                       | ase   Sign in                 |                                  |
| Sign in Register                    | Redeem invitation             |                                  |
| Sign in with a local ac             | count                         | Sign in with an external account |
| * Username                          | =                             | Multifactor Authentication (MFA) |
| * Password                          |                               |                                  |
|                                     | □ Remember me?                |                                  |
|                                     | Sign in Forgot your password? |                                  |

## Enter in your *Employer-associated Email Address* and *Password*, then click *Sign in*.

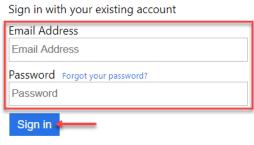

Don't have an account? Sign up now

You are now logged into the Provider Portal, and your Profile page will be displayed.

| 🏶 hawaii.gov 🔥 Text size: Smaller   Rese                                                                                                    | t   Larger                                                                   | Stay Connected                                                                                                    |
|----------------------------------------------------------------------------------------------------|------------------------------------------------------------------------------|----------------------------------------------------------------------------------------------------|
| State of Hawaii, Department<br>Provider Portal 1<br>Division                                                                                                    | of Health<br>or Child and Adolescen                                          | t Mental Health                                                                                                    |
| A   Customers -   CMO   Mess                                                                                                    | ages   Tasks   Provider -   Invoices -                                       | Knowledge Base   Casie Yoshimura CAMHD +                                                                                                    |
| Home > Profile                                                                                                    |                                                                              |                                                                                                    |
| Profile                                                                                                    |                                                                              |                                                                                                    |
| P                                                                                                    | you make on the site.<br>The <b>Email Address</b> and <b>Phone</b> number an | urself.<br>de will be displayed alongside any comments, forum posts, or ideas<br>e required but will not be displayed on the site.<br>is optional. They will be displayed with your comments and forum |
| Profile                                                                                                    |                                                                              |                                                                                                    |
| Security                                                                                                    | Your Information<br>First Name *                                             | Last Name *                                                                                                    |
| Change Password                                                                                                    |                                                                              |                                                                                                    |
| Change Email                                                                                                    | E-mail                                                                       | Business Phone                                                                                                    |
| Manage External Authentication                                                                                                    | Organization Name                                                            | Title                                                                                                    |
| and the second second s |                                                                              |                                                                                                    |
|                                                                                                    | Nickname                                                                     | Web Site                                                                                                    |
|                                                                                                    |                                                                              |                                                                                                    |

# **Resetting Your Password**

If you forgot your password, go to the Provider Portal (<u>https://bhaprod.dynamics365portals.us</u>), and click on Sign in.

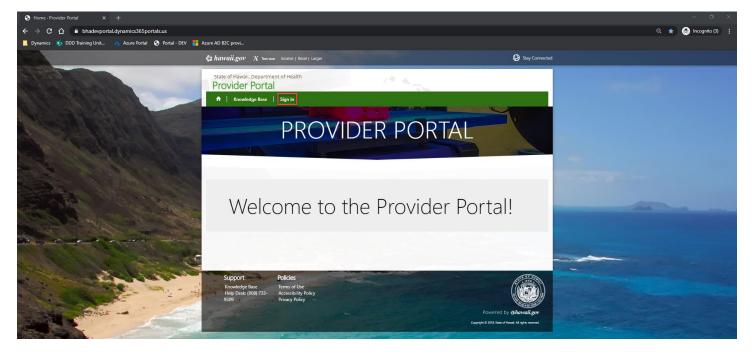

Under the Sign in with an external account section, click on *Multifactor Authentication (MFA)*.

| State of Hawaii, Dep<br>Provider Po |                               | 19 A.                                |
|-------------------------------------|-------------------------------|--------------------------------------|
| ↑ Knowledge B                       | ase Sign in                   |                                      |
| Sign in Register                    | Redeem invitation             |                                      |
| Sign in with a local ac             | count                         | Sign in with an external account     |
| * Username                          |                               | <br>Multifactor Authentication (MFA) |
| * Password                          |                               |                                      |
|                                     | Remember me?                  |                                      |
|                                     | Sign in Forgot your password? |                                      |

#### Click on Forgot your password?

| Sign in wit | th your existing account |  |  |  |
|-------------|--------------------------|--|--|--|
| Email Add   | ress                     |  |  |  |
| Email Add   | Email Address            |  |  |  |
| Password    | Forgot your password?    |  |  |  |
| Password    |                          |  |  |  |
| o: .        |                          |  |  |  |

Don't have an account? Sign up now

#### Enter in the *Email Address* your Portal account is registered under, then click *Send verification code*.

| Verification is        | necessary. P | Please click Send button. |  |  |
|------------------------|--------------|---------------------------|--|--|
| Email Address          | ;            |                           |  |  |
| Email Address          | 3            |                           |  |  |
| Send verification code |              |                           |  |  |
| Continue               | Cancel       |                           |  |  |

You will be sent a verification code to the Email Address you provided in the previous screen. Check your Inbox (or Spam) for an email from **Microsoft on behalf of State of Hawaii Connect** with the subject line, **State of Hawaii Connect** account email verification code.

From: Microsoft on behalf of State of Hawaii Connect <msonlineservicesteam@microsoftonline.com> Subject: State of Hawaii Connect account email verification code

| Verify your email address             |          |  |
|---------------------------------------|----------|--|
| Thanks for verifying your             | account! |  |
| Your code is: 305232                  |          |  |
| Sincerely,<br>State of Hawaii Connect |          |  |

Using the numerical code from the email you received, enter it into the *Verification code* box, then click *Verify code*. In this example, the code from the email was 305232.

|   | Verification cod<br>it to the input<br>Email Address |    |        | n sent to y | our inbox. Please cop | y |
|---|------------------------------------------------------|----|--------|-------------|-----------------------|---|
|   | Verification cod                                     | de |        |             |                       |   |
| 1 | Verify code                                          |    | Send n | ew code     |                       |   |
| / | Continue                                             | С  | ancel  |             |                       |   |

#### Click on Continue.

E-mail address verified. You can now continue. Email Address

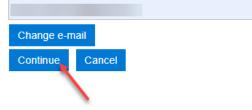

#### After verifying the last four digits of your mobile phone number, click on Send Code.

We have the following number on record for you. We can send a code via SMS or phone to authenticate you.

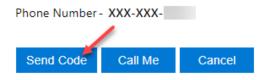

You will receive a text message like below momentarily. In this example, 347251 is the verification code.

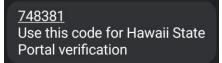

#### Enter in the verification code you received in the text message.

We have the following number on record for you. We can send a code via SMS or phone to authenticate you.

Phone Number - XXX-XXX-

Enter your verification code below, or send a new code

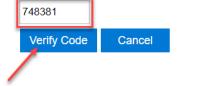

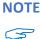

E The Verification Code is only active for ten minutes, so the above steps must be done in succession immediately.

If the code is expired, you will receive an error. To receive a new code, click on send a new code. Enter a number below that we can send a code via SMS or phone to authenticate you.

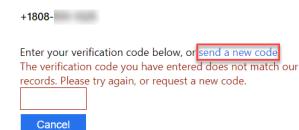

Enter in a *New Password*, and retype to *Confirm New Password*, then click *Continue*.

| New Password         |  |  |
|----------------------|--|--|
|                      |  |  |
| Confirm New Password |  |  |
| •••••                |  |  |
| Continue             |  |  |
|                      |  |  |

You will be logged in to the Provider Portal.

|                                                                                                    | 🐮 hawaii.gov "A' Text size: Smaller   Reset   Lar                   | ger                                                                                                    | 🚱 Stay Connected                   |   |
|----------------------------------------------------------------------------------------------------|---------------------------------------------------------------------|----------------------------------------------------------------------------------------------------|------------------------------------|---|
|                                                                                                    | State of Hawaii, Department of H<br>Provider Portal for<br>Division | Child and Adolescent Menta                                                                                                    | al Health                          |   |
| The state                                                                                                    | ♠ Customers - CMO Messages                                          | Tasks   Provider -   Invoices -   Knowle                                                                                                    | dge Base   Casie Yoshimura CAMHD - |   |
| 1000                                                                                                    | Home > Profile                                                      |                                                                                                    |                                    |   |
| 14                                                                                                    | Profile                                                             |                                                                                                    |                                    |   |
|                                                                                                    | Profile                                                             | Please provide some information about yourself.<br>The First Name and Last Name you provide will be displ<br>you make on the site.<br>The Email Address and Phone number are required but<br>Your Organization is required, and a Title is optional. Th<br>posts. | will not be displayed on the site. |   |
| and the second                                                                                                    |                                                                     | Your Information                                                                                                    |                                    |   |
|                                                                                                    | Security                                                            | First Name *                                                                                                    | Last Name *                        |   |
|                                                                                                    | Change Password                                                     |                                                                                                    |                                    | ~ |
| and the                                                                                                    | Change Email                                                        | E-mail                                                                                                    | Business Phone                     | - |
|                                                                                                    | Manage External Authentication                                      | Organization Name                                                                                                    | Title                              |   |
| 200                                                                                                    |                                                                     | Nickname                                                                                                    | Web Site                           |   |
| and the second second s |                                                                     |                                                                                                    |                                    |   |

NOTE If for some reason, instead of being automatically logged in to the Provider Portal, you are redirected to a
 Sign in failed message, please <u>disregard this message</u>, and click on Sign in.

| State of Hawaii, Departme     |                                        | 10 4 |                                                         |
|-------------------------------|----------------------------------------|------|---------------------------------------------------------|
| ↑ Knowledge Base              | Sign in                                |      |                                                         |
| Sign in failed.               |                                        |      |                                                         |
| Support                       | Policies                               |      | TTT OF MARY                                             |
| Knowledge Base                | Terms of Use                           |      |                                                         |
| Help Desk: (808) 733-<br>9309 | Accessibility Policy<br>Privacy Policy |      |                                                         |
|                               |                                        |      | Powered by <i>@hawaii.gov</i>                           |
|                               |                                        |      | Copyright © 2018, State of Hawaii. All rights reserved. |

#### Click Multifactor Authentication (MFA).

| State of Hawaii, Dep<br>Provider Pc |                               | 19 4                             |
|-------------------------------------|-------------------------------|----------------------------------|
| ↑ Knowledge B                       | ase   Sign in                 |                                  |
| ◆ Sign in Register                  | Redeem invitation             |                                  |
| Sign in with a local ac             | count                         | Sign in with an external account |
| * Username                          |                               | Multifactor Authentication (MFA) |
| * Password                          |                               |                                  |
|                                     | Remember me?                  |                                  |
|                                     | Sign in Forgot your password? |                                  |

Enter in your *Email Address* and newly reset *Password*, then click *Sign in*.

Sign in with your existing account

| Email Address                           |  |  |  |  |
|-----------------------------------------|--|--|--|--|
| Email Address                           |  |  |  |  |
| Password Forgot your password? Password |  |  |  |  |
| Sign in term                            |  |  |  |  |

Don't have an account? Sign up now

You should now be logged in to the Provider Portal.